## Magento User Guide

Recognizing the pretentiousness ways to get this books **Magento User Guide** is additionally useful. You have remained in right site to start getting this info. acquire the Magento User Guide colleague that we find the money for here and check out the link.

You could purchase guide Magento User Guide or get it as soon as feasible. You could quickly download this Magento User Guide after getting deal. So, afterward you require the book swiftly, you can straight acquire it. Its suitably entirely easy and correspondingly fats, isnt it? You have to favor to in this way of being

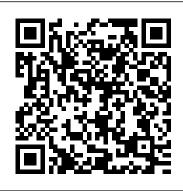

Fnac Integration for Magento 2 - User Guide

Re: Activate magento 2.3.1 pagebuilder user guide missing If I believe the answer I got, it's absolutely not planned. Below is the answer obtained by a Magento member:

Manage company users | Magento 2 Developer Documentation

Magento 2.3 User Guide Installation & Upgrades Get the latest installation and upgrade information for Magento 2, including workflows for building a production site, an extension developer's environment, or a contribution to the Magento code base.

## Magento Reviews - Ecommerce Guide

Step 3 – Create a MySQL User. Creating a new user and give it a strong password. mysql> CREATE USER 'magento'@'localhost' IDENTIFIED BY

'magento123'; you could grant the user privileges to all tables within the database, as well as the power to add, change, and remove user privileges, with this command. mysql> GRANT ALL PRIVILEGES ON \*.\*

Magento 2 Multi vendor Marketplace-User Manual

Magento User Guide Magento User Guide

This guide is intended for web storeowners and first-time users of Magento CE. It provides a quick guide through the most important steps for getting your web store up and running and ready for selling online. The options described in this user guide enable you to generate a feature-rich and attractive GitHub - magento/merchdocs: Magento User Guide User-Friendly: As a starting point, Magento is a userfriendly solution for those without the technical expertise to code a unique solution off their own back. The admin area is designed to be accessible to those without extensive knowledge or experience, so you should find it easy to piece together the basics of your online store yourself.

Magento Help Center User Guide – Magento Help Center

This document is a User Guide for CMS Display Rules module for Magento. It describes how work with the extension. CMS Display Rules allows setting visibility rules for CMS pages as well as static blocks. Visibility can be limited by user group (so that, for example, only wholesalers see certain CMS pages) as well as by a period of Magento 2.4 Installation with Elasticsearch - Step by Step ...

The Extension Quality Program (EQP) combines Magento expertise, development guidelines, and verification tools to ensure that all extensions on Magento Marketplace meet our coding standards and best practices. The review process includes both an automated check and manual QA review. Adobe Security Bulletin

The information in the Knowledge Base is designed as complementary to DevDocs, the User Guide, and other Magento publications, and only covers troubleshooting, best practices, hosts announcements, answers FAQ's, or highlights specific scenarios that have not been mentioned (for any reason) in the official documentation.

Solved: Activate magento 2.3.1 pagebuilder user guide miss ...

The following guide assumes you have command line access to the hosting server where Magento is installed. To access the command line on your server you would use the Terminal app, on Mac, or use a program like Putty for a windows computer. €

Installation Guide; User Guide; Magento 2 Company Account. Installation Guide; User Guide; Magento 2 Sales Rep. Installation Guide; User Guide; Magento 2 B2B Registration & Login Combo. Installation Guide; User Guide; Magento 2 PWA Addon for Configurable Products Grid View. Installation Guide; User Guide; Magento 2 Custom Pricing. Installation ... Getting Started | Magento 2.4 User Guide Magento 2.4 User Guide. Merchant-focused documentation for both Magento Commerce and Magento Open Source. New to Magento? Discover resources available to members of the Magento ecosystem. Follow the customer journey to explore your store, and learn about key features. What's new in the guide?

Google Shopping Feed for Magento 2 User's Guide

The Magento 2 Marketplace extension is now ready for use. This User Manual will guide the users through the Magento 2 Multi seller Markeplace module configuration and settings. 3.0 Admin Panel. The Magento 2 Marketplace plugin offers multiple options for configuration and management of the online marketplace. All the tabs are discussed below in ...

Tech Resources | Magento

If the specified company user has child users, the system re-assigns the child users to the parent of the deleted user. The user account is deleted from Magento with all of its content, except quotes and orders. The user 's orders and quotes remain visible to the seller.

Magento locks the deleted user 's quotes and changes their status to Closed.

Magento 2.4 User Guide

Insufficient Invalidation of User Session: Unauthorized access to restricted resources: Important: No: Yes: PRODSECBUG-2785: CVE-2020-24401: Improper Authorization: Unauthorized modification of Magento CMS pages: Important: No: Yes:

PRODSECBUG-2796: CVE-2020-24404: Sensitive Information Disclosure: Disclosure of document root path: Moderate: No ... User Guide - Magento 2 B2B Account Management Kit

Fnac Integration for Magento 2 - User Guide. 1. Overview. Fnac Integration for Magento 2 store is an amazing API integration that helps Magento ® 2 store owners to synchronize inventory, price, and other product details for product creation and management between Magento ® 2 stores and the Fnac marketplace.

Magento User Guide

To get the official Magento 2 Community Edition User guide, follow this link: Magento Community Edition 2.0 User Guide. Magento 2 EE Official User Guide Since Magento 2 EE introduces a bunch of unique features, the official Magento Enterprise Edition 2.0 User Guide is bigger than the aforementioned manual, but it consists of the same key sections: Contents, Introduction, and Basic Configuration.

The Official Magento 2 User Guide | FireBear The information in this User Guide is designed to accommodate business users from either edition, with notations for features and functions that are specific to one edition or an extended feature set. Magento Open Source is a self-hosted eCommerce platform Magento CMS Display Rules Module. User Guide

Magento Merchant Documentation. Welcome! This site contains the latest Magento merchant documentation for ongoing Magento 2.3.x releases. For additional information, see our Contribution Guide and Wiki. Contribute. Our goal is to provide the Magento Community with comprehensive and quality user documentation. Magento - Best eCommerce Software for Selling Online

Magento Commerce powers eCommerce experiences for brands of all sizes Gartner We equip business leaders with indispensable insights, advice and tools to achieve their missioncritical priorities today and build the successful organizations of tomorrow.